**Pixelfusion For Windows Media Player Crack With Keygen For Windows** (Latest)

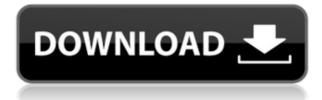

## Pixelfusion For Windows Media Player Crack Keygen For (LifeTime) Free [Latest] 2022

Pixelfusion is a simple-to-use plugin designed for Windows Media Player, which permits users to enhance videos by making them look sharper and clearer by just tinkering with a couple of settings. User assistance is minimal, which means that the tool can be handled with ease by anyone, even those with no previous experience in this type of software. Hasslefree installation and easy configuration The setup procedure is a fast and easy job which does not require special attention. Once installed, Pixelfusion's configuration panel can be accessed from the "Plug-ins" tab in Windows Media Player's "Options" area, in the "Video DSP" category. By default, the video stream is set to natural mode and it can be switched to detailed or soft view, depending on your preferences. Automatic lighting control is enabled and can be deactivated, while Pixelfusion can be set to bypass on HD video and to always apply its effects. All changes are applicable with one click and can be just as easily disabled. Unfortunately, due to Windows Media Player's settings, the new effects cannot be always previewed on the spot, since the software application is likely to reset the playback to its starting point. Evaluation and conclusion We have not come across any issues in our tests, since the plugin did not cause the media player to hang, crash or pop up error messages. Its settings are advanced but simple to figure out. All in all, Pixelfusion may come in handy to users looking to enhance videos played in Windows Media Player. This tool can make windows media videos sharper. You can edit the speed of playback, brightness and contrast. It is easy to use, user friendly, powerful. Tested on Windows XP. Small video guality enhancement. Hassle-free installation and easy configuration. We have not come across any issues in our tests, since the plugin did not cause the media player to hang, crash or pop up error messages. Its settings are advanced but simple to figure out. All in all, Pixelfusion may come in handy to users looking to enhance videos played in Windows Media Player. Tested on Windows XP. It gives the videos a new look and feel, and also doubles up on video quality. Small video quality enhancement. Hassle-free installation and easy configuration. We have not come across any issues in our tests, since the plugin did not cause the media player to

**Pixelfusion For Windows Media Player Crack+** 

Controls the keyboard macro options in Windows Media Player with ease. Features: ...A new class of epitope-based capture immunoassay for the detection of circulating tumor cells. Circulating tumor cells (CTCs) have been considered a key target for early-stage cancer detection. We report here a new class of epitope-based capture immunoassay for the detection of CTCs, using a human-derived monoclonal antibody as the capture reagent and a fluorescent label as the reporter. Our assay employs the human epithelial cell adhesion molecule (EpCAM) as the target antigen. The EpCAM is a cell surface marker that is broadly expressed in a variety of human tissues and cell types, including epithelial, hematopoietic, and endocrine cells. It is a reliable cancer biomarker that is actively being developed for the detection of CTCs in various cancer types. We used the anti-EpCAM antibody, MOC31, as the capture reagent to bind CTCs in seven breast cancer patients with metastatic disease in the lung and blood. Following staining of the cells with a fluorescent label, we detected CTCs in all the patients. Furthermore, with a larger number of patients, we confirmed that the EpCAMbased immunoassay could detect CTCs in the blood with high sensitivity and specificity (100% and 93.5%, respectively). We anticipate that this class of epitope-based capture immunoassay can be developed for rapid and sensitive detection of CTCs in early-stage cancer patients.Latino Daily News LATINO SENATE REPRESENTATIVE DENIES CHARGING \$11 BILLION IN GAS PRICES After President Obama visited the White House on April 27, the Democrat charged that "I am not going to stand by and watch as this administration raises gas prices by one dollar," and said his party would "work to make sure that's not happening." His Democratic colleagues at the U.S. Senate blocked an effort to seek a \$4 billion price cap to control the price of gasoline in April.Q: What's the best way to copy an entire folder with gradle? I want to have gradle copy a entire folder with all it's contents, using the cp command. What I've got is this: task copyFolder(type: 2edc1e01e8

## **Pixelfusion For Windows Media Player Crack With Product Key**

Pixelfusion is a simple-to-use plugin designed for Windows Media Player, which permits users to enhance videos by making them look sharper and clearer by just tinkering with a couple of settings. User assistance is minimal, which means that the tool can be handled with ease by anyone, even those with no previous experience in this type of software. The design features a plain color scheme with green, blue, grey and orange accents. When running the program for the first time, users are greeted with a simple user interface with no other visual elements. Pixelfusion 2.8.2 Description: Pixelfusion is a simple-to-use plugin designed for Windows Media Player, which permits users to enhance videos by making them look sharper and clearer by just tinkering with a couple of settings. User assistance is minimal, which means that the tool can be handled with ease by anyone, even those with no previous experience in this type of software. Hasslefree installation and easy configuration The setup procedure is a fast and easy job which does not require special attention. Once installed, Pixelfusion's configuration panel can be accessed from the "Plug-ins" tab in Windows Media Player's "Options" area, in the "Video DSP" category. By default, the video stream is set to natural mode and it can be switched to detailed or soft view, depending on your preferences. Automatic lighting control is enabled and can be deactivated, while Pixelfusion can be set to bypass on HD video and to always apply its effects. All changes are applicable with one click and can be just as easily disabled. Unfortunately, due to Windows Media Player's settings, the new effects cannot be always previewed on the spot, since the software application is likely to reset the playback to its starting point. Evaluation and conclusion We have not come across any issues in our tests, since the plugin did not cause the media player to hang, crash or pop up error messages. Its settings are advanced but simple to figure out. All in all, Pixelfusion may come in handy to users looking to enhance videos played in Windows Media Player. Description: Pixelfusion is a simple-to-use plugin designed for Windows Media Player, which permits users to enhance videos by making them look sharper and clearer by just tinkering with a couple of settings. User assistance is minimal, which means that the tool can be handled with ease by anyone

https://techplanet.today/post/download-crack-edsa-technical-paladin-15-best https://techplanet.today/post/crackilyaefimovnylonguitarkontaktrar-full https://tealfeed.com/coreldraw-graphics-suite-x10-1800548-2021-49een https://joyme.io/ratvinestnu https://techplanet.today/post/3-bodas-de-mas-1080p-megapixelsl-full https://techplanet.today/post/3-bodas-de-mas-1080p-megapixelsl-full https://techplanet.today/post/3-bodas-de-mas-1080p-megapixelsl-full https://techplanet.today/post/downloadjamesbond007nightfirepcfull-newversion https://techplanet.today/post/50-shades-of-grey-contract-copy-of-the-text-pdf-rarl https://reallygoodemails.com/multthanopi https://reallygoodemails.com/penbuzmare https://techplanet.today/post/the-greeks-history-culture-and-society-2nd-editionmobi https://techplanet.today/post/the-greeks-history-culture-and-society-2nd-editionmobi https://techplanet.today/post/misaka-mikoto-mugen-character-41-new https://techplanet.today/post/misaka-mikoto-mugen-character-41-new PixelFusion is a video retouching software for Windows Media Player. It enhances video and audio guality by adjusting colors and sharpness, while maintaining the original soundtrack. What's new: - new changes Features: - detailed video retouching, including, for example, luminance enhancement, contrast enhancement, color correction, sharpness adjustment, frame rate adjustment, color matrix adjustment, and color and brightness transformation - easy to use Pixelfusion is a simple-to-use plugin designed for Windows Media Player, which permits users to enhance videos by making them look sharper and clearer by just tinkering with a couple of settings. User assistance is minimal, which means that the tool can be handled with ease by anyone, even those with no previous experience in this type of software. Hasslefree installation and easy configuration The setup procedure is a fast and easy job which does not require special attention. Once installed, Pixelfusion's configuration panel can be accessed from the "Plug-ins" tab in Windows Media Player's "Options" area, in the "Video DSP" category. By default, the video stream is set to natural mode and it can be switched to detailed or soft view, depending on your preferences. Automatic lighting control is enabled and can be deactivated, while Pixelfusion can be set to bypass on HD video and to always apply its effects. All changes are applicable with one click and can be just as easily disabled. Unfortunately, due to Windows Media Player's settings, the new effects cannot be always previewed on the spot, since the software application is likely to reset the playback to its starting point. Evaluation and conclusion We have not come across any issues in our tests, since the plugin did not cause the media player to hang, crash or pop up error messages. Its settings are advanced but simple to figure out. All in all, Pixelfusion may come in handy to users looking to enhance videos played in Windows Media Player. ... With Image Processing., a free program for Microsoft Windows Operating Systems. RMS seems to have reached the end of life. If you find a software program that is still in use, I would suggest that you post a thread about it at our forum. ( ... is a free program for Microsoft Windows Operating Systems. RMS seems to have reached the end of life. If you find a software program that is still in use, I would suggest that you post a thread about it at our forum. ( ... it free program for Microsoft Windows Operating Systems. RMS seems to have

## System Requirements For Pixelfusion For Windows Media Player:

PC: Windows 10 Processor: 2.8 GHz CPU Memory: 4 GB RAM Graphics: NVIDIA GTX 1050/AMD R7 200 series/Intel HD 4600 or newer DirectX: Version 11 Storage: 50 GB available space Phone: Android: 6.0 Marshmallow or newer iOS: iOS 11 or newer Not all of the features of the game will be available on mobile devices. Download SEGA Games on Google Play or Apple App Store.

https://pharmacienstat.com/wp-content/uploads/2022/12/scurtY.pdf https://theoceanviewguy.com/recordit-activation-code-free-download-3264bit-updated-2022/ https://www.cdnapolicity.it/wp-content/uploads/2022/12/furheli.pdf https://torbayexperts.com/wp-content/uploads/2022/12/WebBrowse-Crack-Keygen-Full-Version-Download.pdf https://www.publicun.com/sound-recorder-app-free-mac-win/ https://cgservicesrl.it/wp-content/uploads/2022/12/VideoScribe.pdf http://sortonslacaisseducarbone.org/?p=1504 http://thisaddiction.org/wp-content/uploads/2022/12/MySurf-Easy-UninstAll.pdf https://professionalspearos.com/securcube-imap-downloader-4-2-37-crack-free-download-latest-2022/ http://vereskriszta.com/?p=1